# Package 'rim'

May 6, 2022

Type Package

Title R's Interface to Maxima, Bringing Symbolic Computation into R

Version 0.5.1

Date 2022-05-06

#### **Description**

Provides an interface to the powerful and fairly complete computer algebra system maxima. It can be used to start and control 'Maxima' from within R by entering 'Maxima' commands. It facilitates outputting results from 'Maxima' in 'La-

TeX' and 'MathML'. 2D and 3D plots can be displayed directly. This package also registers a 'knitr'-engine

enabling 'Maxima' code chunks to be written in 'RMarkdown' documents.

#### URL <https://rcst.github.io/rim/>

BugReports <https://github.com/rcst/rim/issues>

SystemRequirements Maxima (https://sourceforge.net/projects/maxima/, tested with versions  $\geq 5.42.1$ ), needs to be on PATH

License GPL  $(>= 3)$ 

Imports methods, Rcpp, R6, knitr, GlobalOptions

LinkingTo Rcpp

RoxygenNote 7.1.2

**Suggests** testthat  $(>= 3.0.0)$ , digest, rmarkdown, OpenImageR

Config/testthat/edition 3

Encoding UTF-8

NeedsCompilation yes

Author Eric Stemmler [aut, cre], Kseniia Shumelchyk [aut], Hans W. Borchers [aut]

Maintainer Eric Stemmler <stemmler.eric@gmail.com>

Repository CRAN

Date/Publication 2022-05-06 10:30:02 UTC

## <span id="page-1-0"></span>R topics documented:

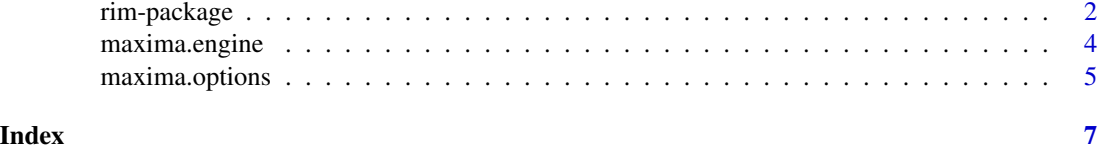

rim-package *rim*

#### <span id="page-1-1"></span>Description

Provides an interface to Maxima, a computer algebra system.

### Usage

```
maxima.stop()
maxima.get(command)
maxima.load(module)
maxima.apropos(keystring)
maxima.version()
maxima.isInstalled()
iprint(x)
```
maxima.start(restart = FALSE)

```
## S3 method for class 'maxima'
print(x, \ldots)
```
### Arguments

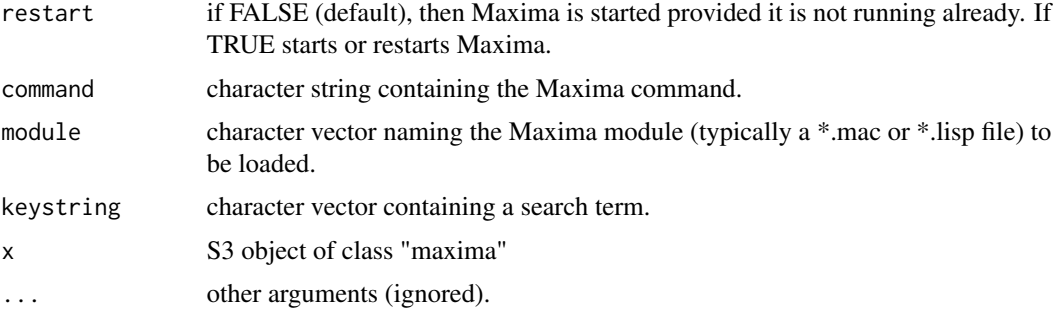

#### <span id="page-2-0"></span>rim-package 3

#### Details

Note: You need to install the Maxima software separately in order to make use of this package.

Maxima is set up automatically on attachment via library(rim) and automatically started when a command is send (if it isn't running already) using [maxima.get\(](#page-1-1)). Using [maxima.start\(](#page-1-1)) and [maxima.stop\(](#page-1-1)), one can stop and (re-)start the current Maxima session if needed, e.g. to clear Maxima command and output history.

To send a single command to Maxima and receive the corresponding output use [maxima.get\(](#page-1-1)). This function returns a S3 object of class "maxima". The output is printed by printing the object and will be printed in a format currently set by [maxima.options\(](#page-4-1)format). The output format can be changed by setting it, e.g. [maxima.options\(](#page-4-1)format = "ascii"). Output labels are printed according to option [maxima.options\(](#page-4-1)label).

#### Value

invisibly returns NULL.

Character vector of length 1 of the input command. Depending on whether option "label" is set to TRUE, the corresponding input reference label is printed preceding the input command.

#### Functions

- maxima.start: (re-)starts Maxima.
- maxima.stop: Quits Maxima.
- maxima.get: Executes a single Maxima command provided by command. If no command ending character (; or \$ is provided, ; is appended.
- maxima.load: A wrapper to load a Maxima module named by module
- maxima.apropos: A wrapper to the Maxima helper function apropos to lookup existing Maxima functions that match keystring.
- maxima.version: Returns the version number of Maxima that is used
- maxima.isInstalled: Returns TRUE when an installation of Maxima has been detected, otherwise FALSE
- iprint: Prints the input command of an maxima S3-object returned by [maxima.get\(](#page-1-1))
- print.maxima: Prints the maxima output part of an S3 object returned by [maxima.get\(](#page-1-1))

#### Author(s)

Maintainer: Eric Stemmler <stemmler.eric@gmail.com>

Authors:

- Kseniia Shumelchyk <shumelchyk@gmail.com>
- Hans W. Borchers <hwborchers@googlemail.com>

#### See Also

Useful links:

- <https://rcst.github.io/rim/>
- Report bugs at <https://github.com/rcst/rim/issues>

[maxima.engine](#page-3-1), [maxima.options](#page-4-1)

<span id="page-3-1"></span>maxima.engine knitr *maxima engine*

#### **Description**

Functions to process Maxima code chunks by knitr.

#### Usage

maxima.engine(options)

maxima.inline(command)

#### Arguments

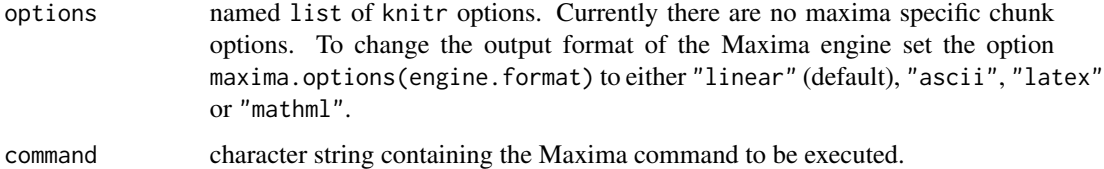

#### Details

Upon attachment, i.e. library(rim) function maxima.engine is registered as a knitr engine. Thus, maxima.engine() is called by knit() to evaluate Maxima code chunks. When called upon the first code chunk of a document it starts Maxima in a separate process in server mode. This means that a single Maxima session is used for all Maxima code chunks of an RMarkdown document. Inputs and outputs can thus be used across chunks (e.g. by using Maxima reference labels). maxima.options(engine.format = ..., engine.label = ...) configures the output format and whether or not output reference labels should be printed.

The purpose of maxima.inline is to insert Maxima results as inline text, i.e. on the same line of the preceding text, if it is actually written on the same line of the RMarkdown file. It uses the same running Maxima process as maxima.engine. The output format for inline results can be configured separately from the settings of maxima.engine, i.e. maxima.options(inline.format  $= \ldots$ , inline.label  $= \ldots$ ).

<span id="page-3-0"></span>

#### <span id="page-4-0"></span>maxima.options 5

#### Value

This functions prints the resulting output from maxima together with it's code

character string containing the maxima result printed according options set by maxima.options (inline.format  $= \ldots$ , inline. label  $= \ldots$ ).

#### Functions

• maxima.inline: This function can be used to insert maxima outputs as inline.

<span id="page-4-1"></span>maxima.options *maxima.options*

#### Description

Function for globally setting and retrieving options.

#### Usage

```
maxima.options(
  ...,
 RESET = FALSE,
 READ.ONLY = NULL,LOCAL = FALSE,
  ADD = FALSE)
```
#### Arguments

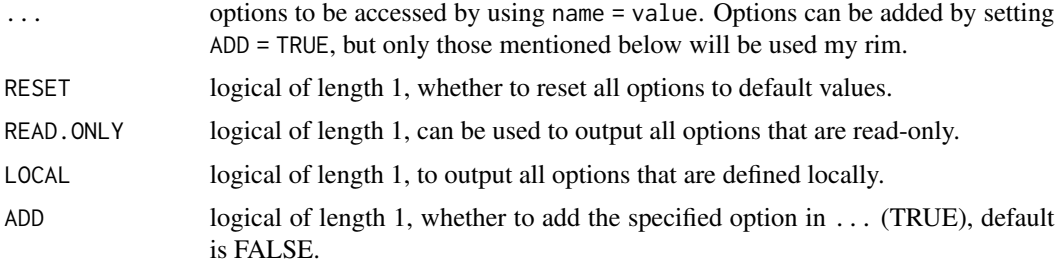

#### Details

- format: character vector of length 1 setting the output format for maxima.get(). Can be one of "linear", "ascii", "latex" or "mathml".
- engine.format: same as option format, but for outputs in RMarkdown documents.
- inline.format: character string setting the output format for maxima.inline(), for knitting outputs inline into RMarkdown documents. Can be one of "linear", "latex" or "mathml", but *not* "ascii".
- <span id="page-5-0"></span>label: logical of length 1, whether reference labels should be printed for returned S3 objects from [maxima.get\(](#page-1-1)) (TRUE, default), or not (FALSE). This also applies to printing of input commands using [iprint\(](#page-1-1)).
- engine.label: same as label, but for outputs in RMarkdown documents.
- inline.label: same as label, but for inline outputs in RMarkdown documents.

# <span id="page-6-0"></span>Index

iprint, *[6](#page-5-0)* iprint *(*rim-package*)*, [2](#page-1-0) maxima.apropos *(*rim-package*)*, [2](#page-1-0) maxima.engine, *[4](#page-3-0)*, [4](#page-3-0) maxima.get, *[3](#page-2-0)*, *[6](#page-5-0)* maxima.get *(*rim-package*)*, [2](#page-1-0) maxima.inline *(*maxima.engine*)*, [4](#page-3-0) maxima.isInstalled *(*rim-package*)*, [2](#page-1-0) maxima.load *(*rim-package*)*, [2](#page-1-0) maxima.options, *[3,](#page-2-0) [4](#page-3-0)*, [5](#page-4-0) maxima.start, *[3](#page-2-0)* maxima.start *(*rim-package*)*, [2](#page-1-0) maxima.stop, *[3](#page-2-0)* maxima.stop *(*rim-package*)*, [2](#page-1-0) maxima.version *(*rim-package*)*, [2](#page-1-0)

print.maxima *(*rim-package*)*, [2](#page-1-0)

rim *(*rim-package*)*, [2](#page-1-0) rim-package, [2](#page-1-0)